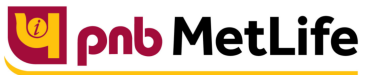

Milkar life aage badhaein

## **PNB MetLife India Insurance Company Limited**

Registered office: Unit No. 701, 702 & 703, 7th Floor, West Wing, Raheja Towers, 26/27 M G Road,

Bangalore -560001, Karnataka. IRDA of India Registration number 117.

CI No. U66010KA2001PLC028883, call us Toll-free at 1-800-425-6969, Website[: www.pnbmetlife.com](http://www.pnbmetlife.com/) ,

Email[: indiaservice@pnbmetlife.co.in](mailto:indiaservice@pnbmetlife.co.in)

Or write to us at 1st Floor, Techniplex -1, Techniplex Complex, Off Veer Savarkar Flyover, Goregaon (West),

Mumbai – 400062. Phone: +91-22-41790000, Fax: +91-22-41790203

## **Non-Financial Request – Automatic Vesting**

**Definition**: Automatic vesting is an option where the policy owner can give a request to change the person insured to become the policy owner on the Person Insured attaining 18 years, this is provided the Policy Owner has selected the autovesting option at the time of New Business application and in case the same has not been changed automatically in policy records.

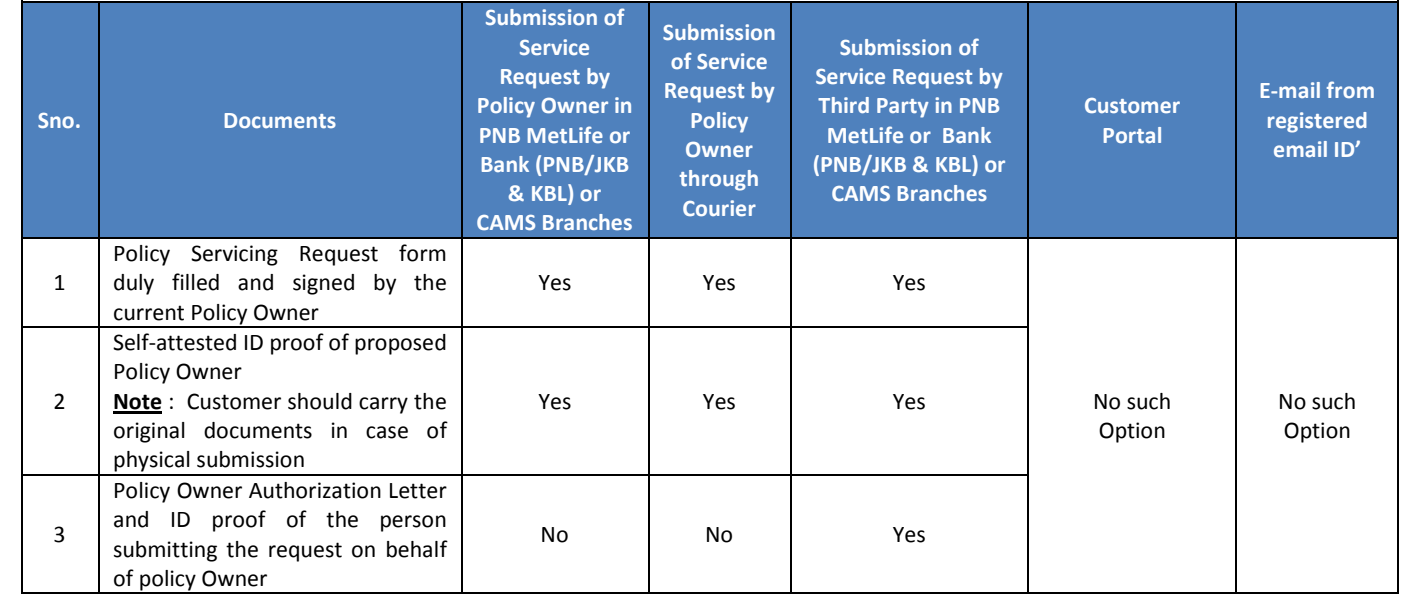

**Note**:

## 1. Auto vesting can be done only when Person Insured attain 18 years of age

**You may visit our Website [\(https://www.pnbmetlife.com\)](https://www.pnbmetlife.com/) for information on below points:**

 **Customer Details and Policy Feature Change Request Form Version 1.0 for submission of the above mentioned service request** Go to Download Forms >> Service Forms >> Select Regional Language – **Customer Details and Policy Feature Request Form Version 1.0** 

 **Customer Authorization Letter – Policy Owner Servicing Request Version 1.0 if request is being submitted through Third-Party** Go to Download Forms >> Service Forms >> Select Regional Language – **Customer Authorization Letter – Policy Owner Servicing Request Version 1.0**

## **List of Operational CAMS Branches**

Go to Customer Service >> Get In Touch >> Service Options – CAMS>> **CAMS Branches** 

**List of Operational PNB MetLife Branches**

Go to Contact Us >> Select the nearest Branch >> **Enter State, City, Area as per your preference**